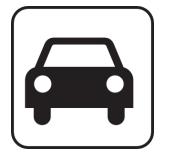

### car-share

http://code.google.com/p/car-share

Adéla Dragounová Armen Hajrapetjan Ladislav Záruba Marek Fišera

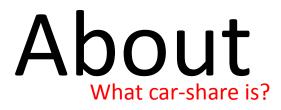

### A solution for passenger transport

Cheap, Evironment-protecting, Comfortable

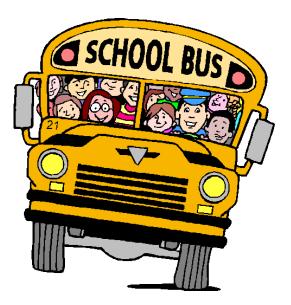

#### Server-side

- GAE/J
- REST-like web services

### Client-side

Android native application

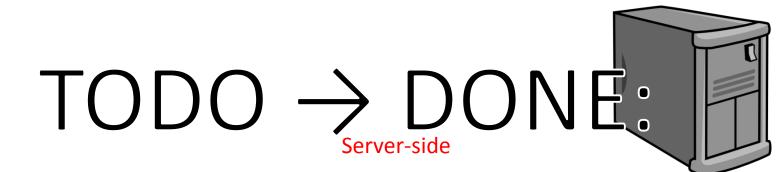

- Signing to trip (TaskID=1,3) → DONE
  - Implement user registration to trip
  - Service methods for approval/refusal passengers (only accessible to trip owner)
  - Sending notifications to passengers
- Trip rating (TaskID=2)
  - Sending feedback about trip by both passengers & trip owner
- Alerts/Messages (TaskID=5) → DONE
  - Review current status
  - Implement marking message "as read"

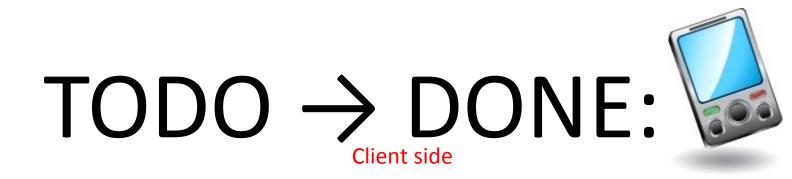

### • Trip detail view (TaskID=6) → DONE

- Enable navigation from list of trips to trip detail
- 3 tabs: trip detail, trip owner profile and passenger list for owner

### • Signing to trip (TaskID=4) → DONE

- Implement user registration to trip on client
- Trip owner approval/refusal
- Trip rating (TaskID=7)
  - Sending feedback about trip by both passengers & trip owner
- Alerts/Messages (TaskID=8) → DONE
  - Implement alerts/messages view for user
  - Implement sending messeges between users

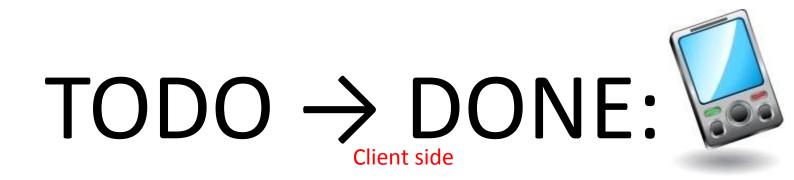

- Fix user interface (TaskID=9) → DONE
  - Fix user interface on small displays
- Update validation (TaskID=10) → DONE
  - Improve user validation
  - Better validation messages
- Create tabs (TaskID=11) → DONE
  - Implement tab control for trip detail

# $\frac{\mathsf{TODO} \rightarrow \mathsf{DONE}}{\mathsf{Client side}}$

| Car Share      | 👪 📶 📧 5:24 рм |                |            | 📆 📶 📧 5:23 рм                                         |                |              |
|----------------|---------------|----------------|------------|-------------------------------------------------------|----------------|--------------|
| MENU           | Car Share     |                |            | Car Share                                             |                |              |
| Search         | Itinerary     | Driver details | Passengers | Itinerary                                             | Driver details | Passengers   |
| Create         | Last Name     | First Nar      |            |                                                       | Cinter Octario | 1 1111 19013 |
| Update profile |               |                |            | From : A<br>To : B                                    |                |              |
| Messages       |               |                |            | Departure : 12.<br>Arrival : 12.05.                   |                |              |
| Logout         |               |                |            | Total price : 5<br>Avalable seats<br>Total seats : 10 |                |              |
|                |               |                |            |                                                       |                |              |
|                |               |                |            |                                                       |                |              |
|                |               |                |            |                                                       |                |              |
|                |               |                | Join Close |                                                       |                | Join Close   |

http://code.google.com/p/car-share/issues/list?q=label:android

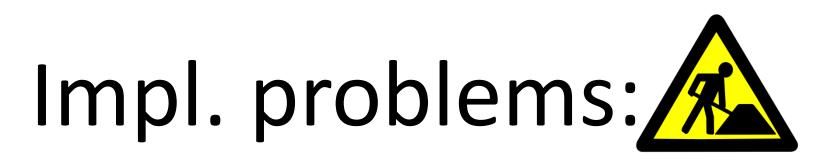

### • SERVER

- Problem with storing data to Datastore using JPA
- Error message without sense
- Missing JPA provider implemention

### • CLIENT

- Problem with selecting row in grid
- Topic on stackoverflow (<u>http://stackoverflow.com/questions/10471608/how-to-start-new-activity-when-row-is-selected-in-listview</u>)
- Without any response from community

## **Evaluation:**

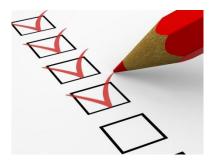

### • SERVER

- Done 2 of 3 tasks from TODO
- Most of time wasted with solving problem of storing data
- All features tested using raw web service console, that deployed for testing with client app

### CLIENT

- Done 6 of 7 tasks from TODO
- Most of time spent on creating UI layouts

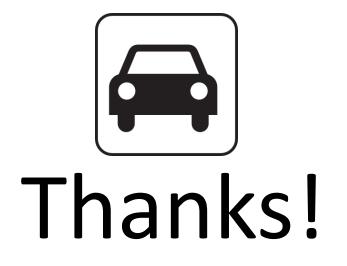

http://code.google.com/p/car-share http://car-share-project.blogspot.com https://www.ohloh.net/p/car-share